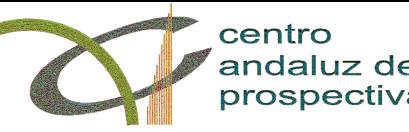

## Universidad de Granada

andaluz de Cuestionario de opinión del alumnado sobre la actuación docente del profesorado<br>Curso 2013-14

Curso 2013-14

108 Titulación: GRADO EN ENFERMERÍA (MELILLA)

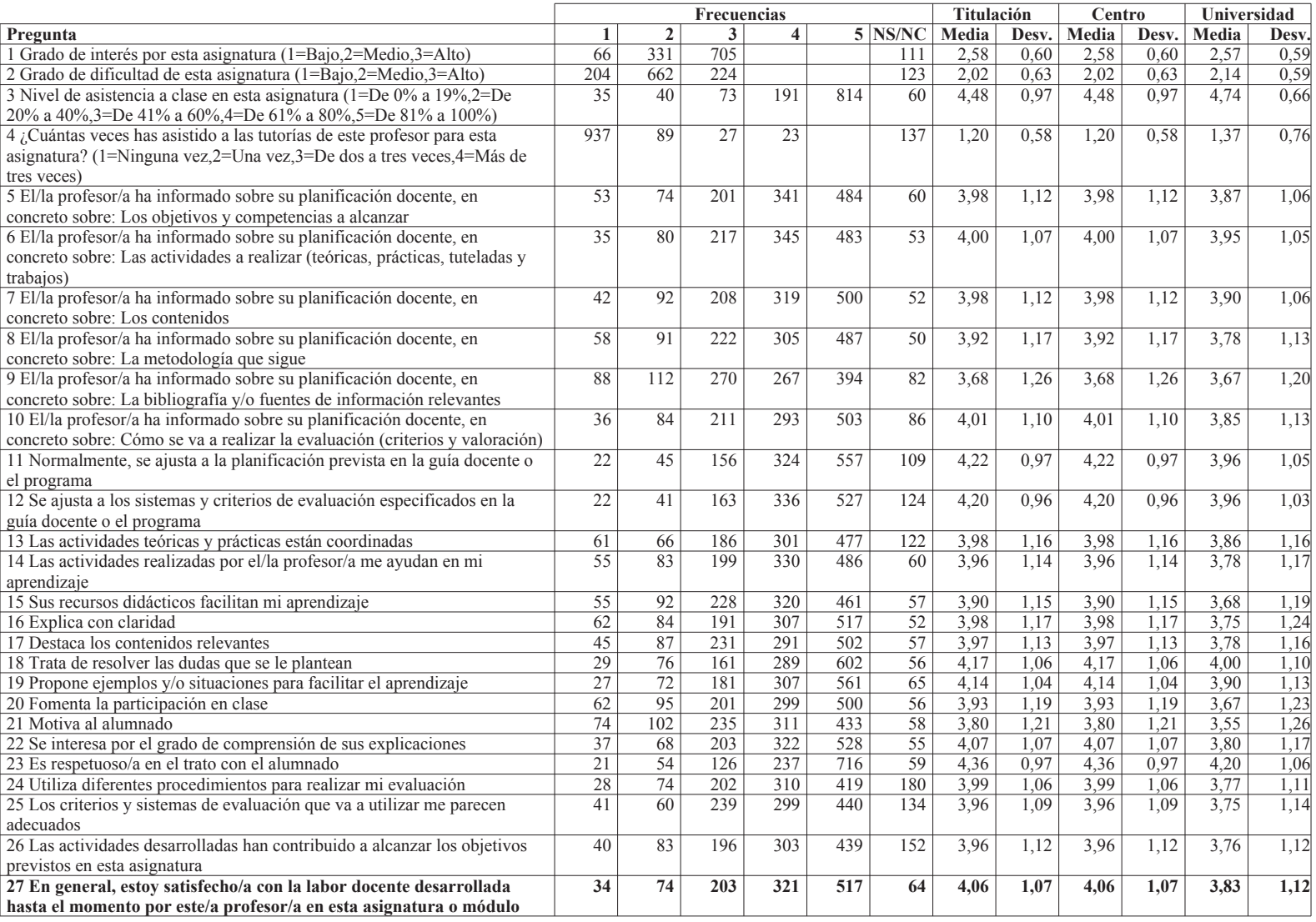

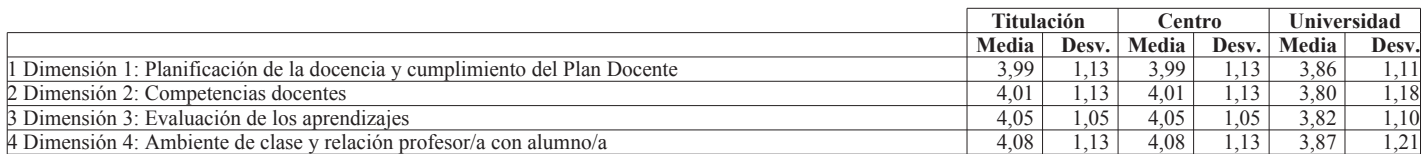

## Comparación de medias del ítem de valoración global

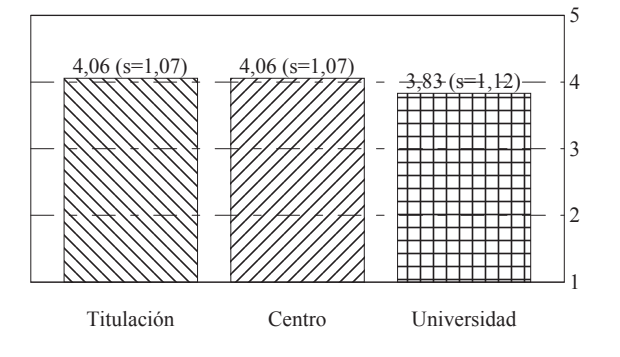